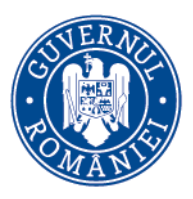

Agenția pentru Finanțarea **Investitiilor Rurale** 

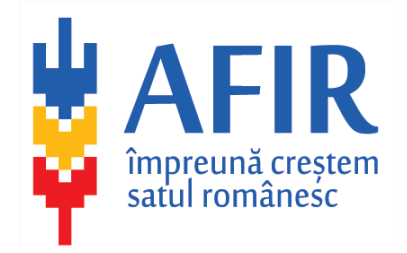

# **Rural Investments Financing Agency - RIFA ROMANIA**

Remote Sensing Technologies

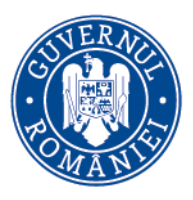

Agenția pentru Finanțarea **Investitiilor Rurale** 

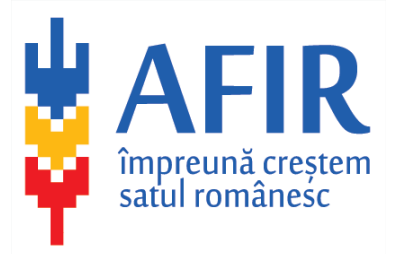

# **IT TOOLS USED BY RIFA**

- All applications are submitted online
- All payment claims are submitted online
- All procurements with a minimum value are conducted online, on RIFA's website
	- Sole exception is when the beneficiary chooses to use the equipments database ofered by RIFA
- RIFA's sistem automatically verifies treshold for each applicant (when more applications are submitted by the same applicant on the same or different measure)

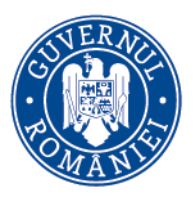

Agenția pentru Finanțarea **Investitiilor Rurale** 

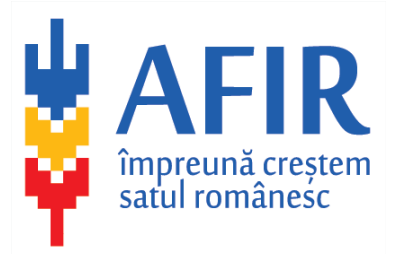

# **IT TOOLS USED BY RIFA**

- Sistem automatically verifies, based on the Unique Registration Code (National Office for Commerce), all applications of the same applicant
- Both applicants and RIFA's employees can use electronic signature
- Every document is archived and available online for RIFA's employees
- RIFA's workflow is conducted online

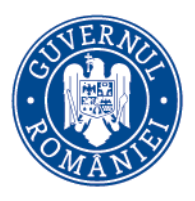

MINISTERUL AGRICULTURII si Dezvoltării Rurale

Agenția pentru Finanțarea **Investitiilor Rurale** 

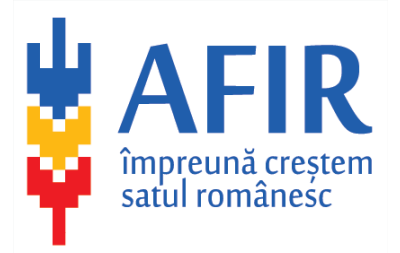

**Projects mapping** – on map representation of projects used to easily identify possible cases of artificial creation of funding conditions – such projects are more easily implemented if close to each other. Mapping projects is a first step in the process of preliminary controls aimed at identifying more similarities between projects and possible creation of artificial conditions

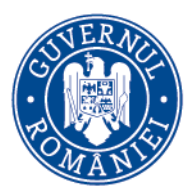

#### Agenția pentru Finanțarea **Investitiilor Rurale**

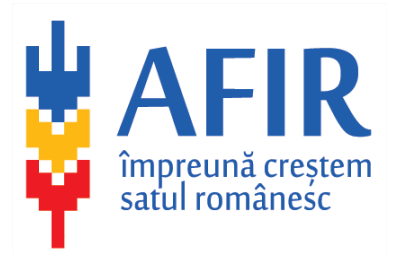

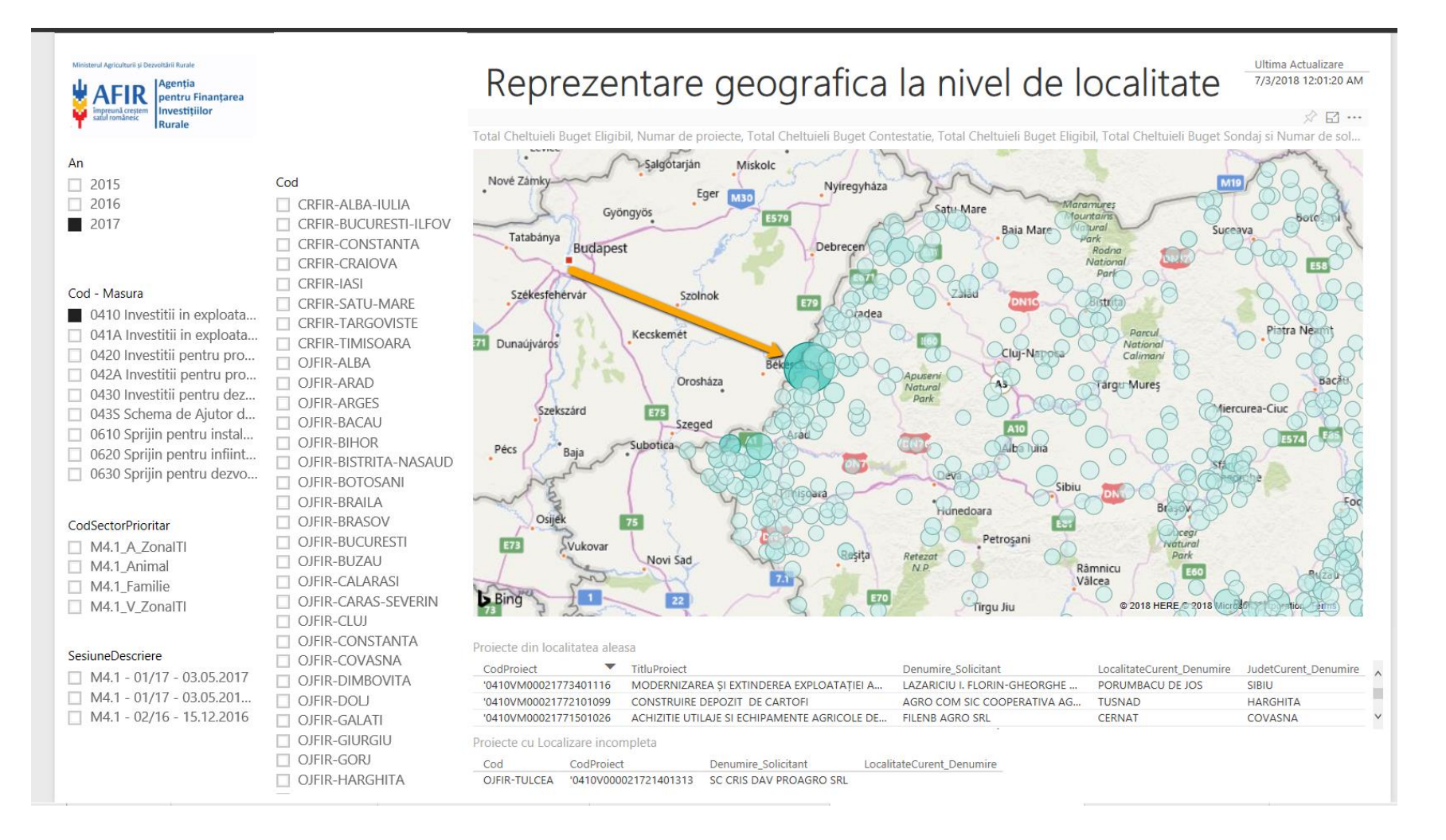

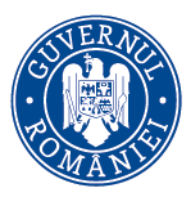

MINISTERUL AGRICULTURII și Dezvoltării Rurale

Agenția pentru Finanțarea **Investițiilor Rurale** 

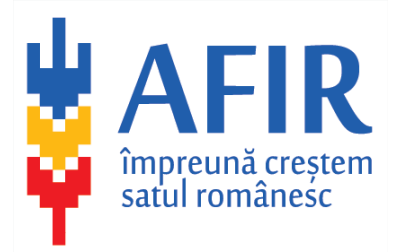

# **Criterias:**

- Measure selection
- Application year
- Area selection  $-\frac{1}{2}$  county, area, city etc.

## **Results:**

- Projects based on selection criteria
- Mapped results

Further cross-controls can be conducted based on preliminary results.

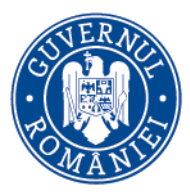

MINISTERUL AGRICULTURII și Dezvoltării Rurale

#### Agenția pentru Finanțarea **Investițiilor Rurale**

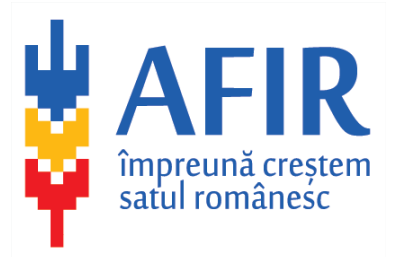

#### < Back to Report

#### PROIECTE DIN LOCALITATEA ALEASA

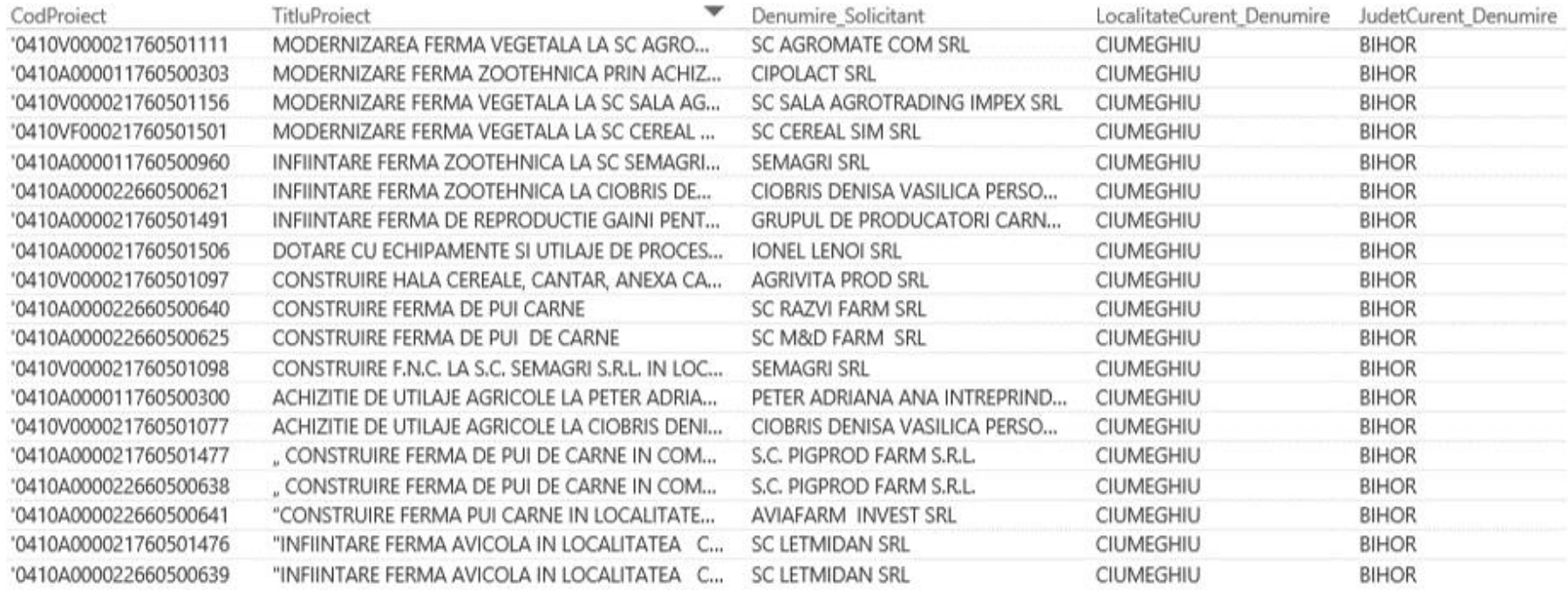

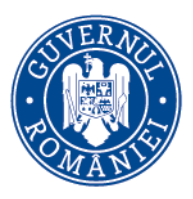

Agenția pentru Finanțarea **Investitiilor Rurale** 

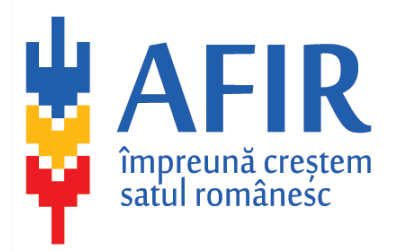

Other IT tools used by RIFA:

- Online access to other state's bodies databases
- Online access to National Office for Commerce  $-$  companies owners, links between companies etc
- Online access to registries regarding animals owned by farms
- Online access to the Ministry of Finance for obtaining financial information on beneficiaries
- Google street view

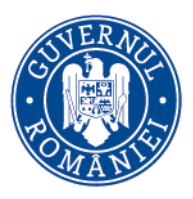

MINISTERUL AGRICULTURII și Dezvoltării Rurale

Agenția pentru Finanțarea **Investitiilor Rurale** 

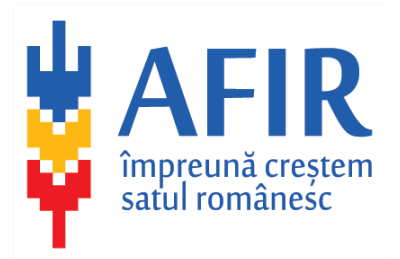

### **Tools under development at RIFA**

Each private procurement procedure that has a value above the minimum threshold established according to the AFIR procedures is conducted on the Agency's website. Exceptions to this rule are the procurement procedures for private beneficiaries that are made through the reference price database. Based on an analysis of existing information in the application database, some potential fraud indicators can be identified. For example, we'll be able to analyze to what extent certain companies are successively awarded contracts at auctions run by AFIR beneficiaries only in certain territorial areas or to certain types of beneficiaries using the same consultant, to what extent certain companies are awarded contracts by rotation when participating in the same team of bidders at the procurement procedures. The tools we will use in the analysis is a "machine learning" type tool - will have the capability to learn new scenarios and reveal red flags regarding possible irregularities.

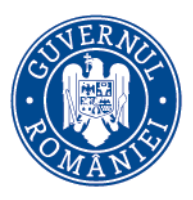

Agenția pentru Finanțarea **Investitiilor Rurale** 

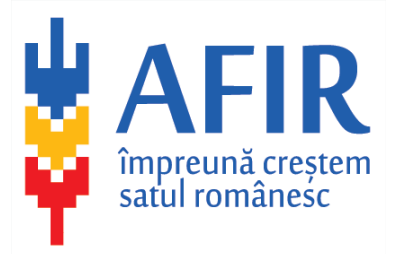

**Case study**

6.2 submeasure – guest house – requires that the financed activity to be a new nonagricultural one.

Beneficiary proposed to change the destination of a house to a guest house and modernise it

AFIR controls:

- Google street view images showed that, before applying, the house was also used as a guest house
- Booking websites included users feedback for the guest house before applying for financial aid
- Conclusion Project ineligibile for aid

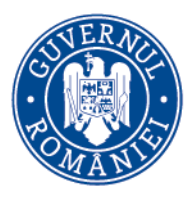

Agenția pentru Finanțarea **Investițiilor Rurale** 

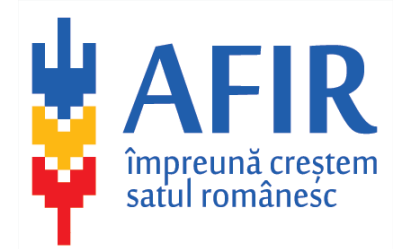

# **Thank you for your attention!**

**Dan NICA Control and Antifraud Counsellor, Rural Investment Financing Agency**

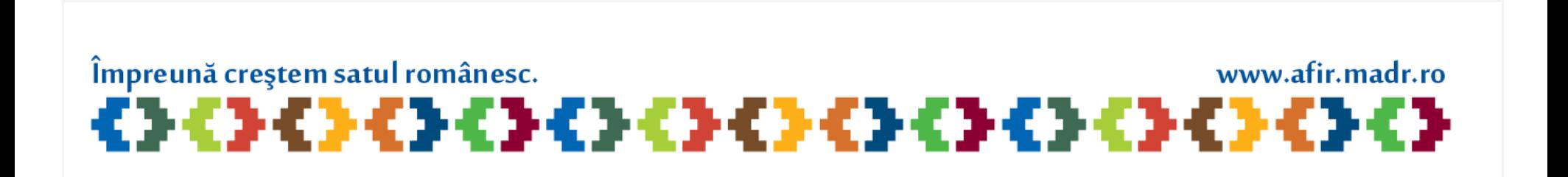